### **SANDIA REPORT**

SAND2014-16610 Unlimited Release Printed August 2014

# **Installing the Anasazi Eigensolver Package with Application to Some Graph Eigenvalue Problems**

Shopped Co

Erik G. Boman, Karen D. Devine, Richard B. Lehoucq, Nicole L. Slattengren, Heidi Thornquist

Prepared by Sandia National Laboratories Albuquerque, New Mexico 87185 and Livermore, California 94550

Sandia National Laboratories is a multi-program laboratory managed and operated by Sandia Corporation, a wholly owned subsidiary of Lockheed Martin Corporation, for the U.S. Department of Energy's National Nuclear Security Administration under contract DE-AC04-94AL85000.

Approved for public release; further dissemination unlimited.

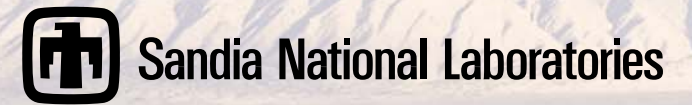

Issued by Sandia National Laboratories, operated for the United States Department of Energy by Sandia Corporation.

**NOTICE:** This report was prepared as an account of work sponsored by an agency of the United States Government. Neither the United States Government, nor any agency thereof, nor any of their employees, nor any of their contractors, subcontractors, or their employees, make any warranty, express or implied, or assume any legal liability or responsibility for the accuracy, completeness, or usefulness of any information, apparatus, product, or process disclosed, or represent that its use would not infringe privately owned rights. Reference herein to any specific commercial product, process, or service by trade name, trademark, manufacturer, or otherwise, does not necessarily constitute or imply its endorsement, recommendation, or favoring by the United States Government, any agency thereof, or any of their contractors or subcontractors. The views and opinions expressed herein do not necessarily state or reflect those of the United States Government, any agency thereof, or any of their contractors.

Printed in the United States of America. This report has been reproduced directly from the best available copy.

Available to DOE and DOE contractors from U.S. Department of Energy Office of Scientific and Technical Information P.O. Box 62 Oak Ridge, TN 37831

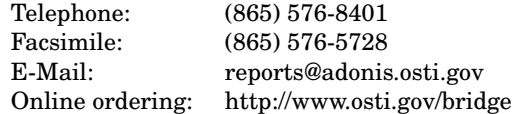

Available to the public from U.S. Department of Commerce National Technical Information Service 5285 Port Royal Rd Springfield, VA 22161

> Telephone: (800) 553-6847 Facsimile: (703) 605-6900 E-Mail: orders@ntis.fedworld.gov Online ordering: http://www.ntis.gov/help/ordermethods.asp?loc=7-4-0#online

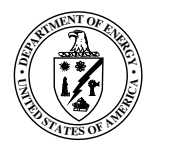

SAND2014-16610 Unlimited Release Printed August 2014

### Installing the Anasazi Eigensolver Package with Application to Some Graph Eigenvalue Problems

Erik G. Boman Scalable Algorithms, Org 01426 Sandia National Laboratories P.O. Box 5800, MS 1318 Albuquerque, NM 87185-1318

Richard B. Lehoucq Computational Mathematics, Org 01442 Sandia National Laboratories P.O. Box 5800, MS 1320 Albuquerque, NM 87185-1320

Karen D. Devine Scalable Algorithms, Org 01426 Sandia National Laboratories P.O. Box 5800, MS 1318 Albuquerque, NM 87185-1318

Nicole L. Slattengren Scalable & Secure Sys Research, Org 08961 Sandia National Laboratories P.O. Box 969, MS 9158 Livermore, CA 94551-0969

Heidi Thornquist Electrical Models & Simulation, Org 01355 Sandia National Laboratories P.O. Box 5800, MS 1177 Albuquerque, NM 87185-1177

{egboman, kddevin, rblehou, nlslatt, hkthorn}@sandia.gov

#### Abstract

The purpose of this report is to document a basic installation of the Anasazi eigensolver package and provide a brief discussion on the numerical solution of some graph eigenvalue problems.

### **Contents**

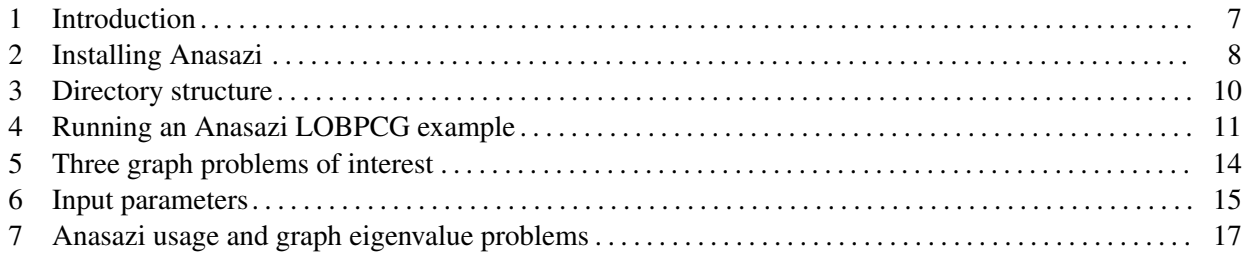

# Figures

# **Tables**

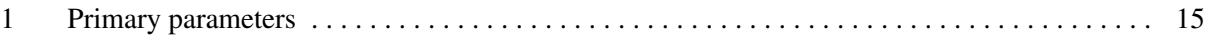

#### 1 Introduction

The purpose of this report is to document a basic installation of the Anasazi [4] eigensolver package and provide a brief discussion on the numerical solution of some graph eigenvalue problems.

Anasazi is a Trilinos [8] package for the numerical solution of the large-scale eigenvalue problem.<sup>1</sup> Anasazi provides a generic interface to a collection of eigensolver algorithms. Matrices and vectors used in computation are treated as opaque objects; only elementary operations on matrices and vectors need to be provided through the interface. After providing the interface implementation, a user may access any of Anasazi's suite of algorithms, including the implementation [9] of the Locally-Optimal Block Preconditioned Conjugate Gradient [10], a Block Krylov-Schur [12], a Block Davidson [3], and an Implicit Riemannian Trust-Region [2] methods, respectively.

In this report, we use Trilinos' Epetra [1] implementation of the Anasazi interface to matrices and vectors. Epetra provides the basic building blocks needed for serial and parallel linear algebra. The *Epetra Map* class describes the distribution of rows, columns, and vector entries to processes. This class supports both 1D (row-based or column-based) and 2D (nonzero-based) matrix distributions, and plays a key role in enabling the 2D distributions [6] useful for large graphs with skewed degree distributions. The *Epetra Import* and *Epetra Export* functions perform communication needed to share data among processes. Sparse matrices can be stored by *Epetra CrsMatrix*; users may use their own matrix layouts through the virtual *Epetra RowMatrix* class. Epetra features a multi-vector class *Epetra MultiVector* that is, in essence, a collection of vectors; this class enables block-based linear and eigensolvers to be efficiently implemented in Trilinos. An extension of Epetra called Epetra64 is also available, which enables Epetra classes to be used for graphs with more than two billion global vertices or edges.

Other packages in Trilinos that have proven useful in our work are the Belos [5] and IFPACK [11] packages. Belos is a block-based linear solver package with a matrix/vector abstraction similar to Anasazi's; we have exploited Belos' block-based solvers to compute commute distances between many pairs of vertices simultaneously. IFPACK is a collection of preconditioners, including Incomplete Cholesky, Symmetric Gauss-Seidel, ILU, and Jacobi preconditioners. A Maximum-weight Spanning Forest (MSF) preconditioner is also implemented in IFPACK; see [7] for details.

<sup>1</sup>See http://trilinos.sandia.gov/packages/anasazi/ and http://trilinos.org, respectively, for online information on Anasazi and Trilinos.

#### 2 Installing Anasazi

The following are directions for building a minimal installation of Anasazi for serial (non-MPI) execution with debug information. These directions were completed on a Dell workstation running Red Hat Enterprise Linux 6. We assume that the Trilinos source code has been downloaded and extracted from either http:// trilinos.sandia.gov/download or http://trilinos.org. These urls provide the most recent version of Trilinos. The following instructions used release tarfile  $\tt{trilinos-11.8.1-Source.tar.gz.}^2$ 

We assume that the environment variable TRILINOS\_PATH contains the directory path for the Trilinos source code. We also need a "build" directory, defined by the environment variable TRILINOS BUILD, where the instance of Trilinos in debug serial mode will be created; this directory should be distinct from TRILINOS PATH.

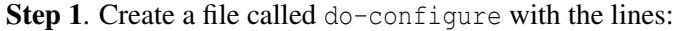

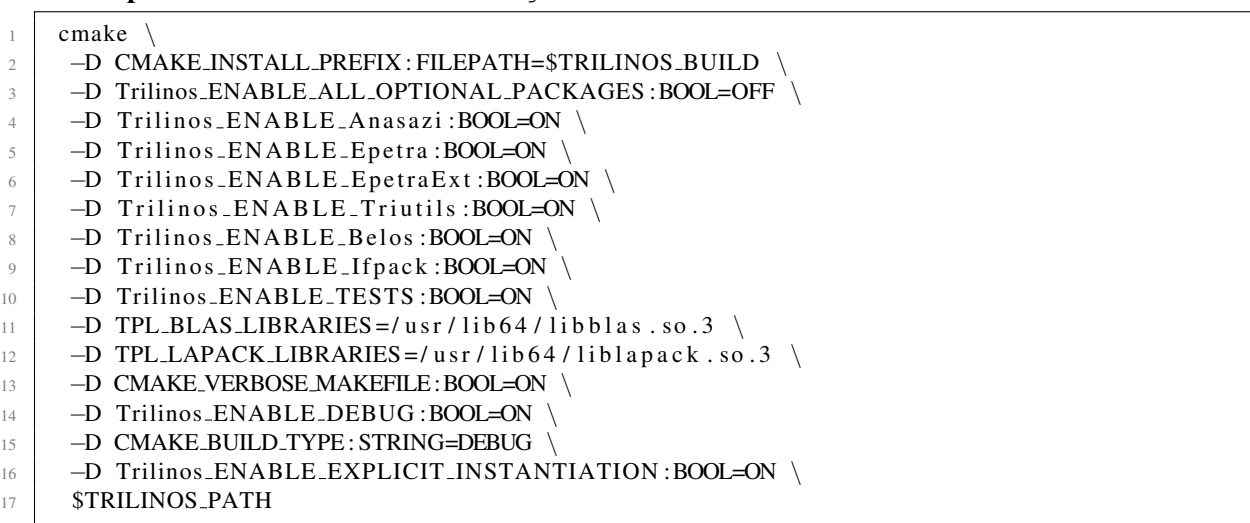

The second line specifies the installation directory for all the header files and libraries; see Step 4 below. The third line allows us to build and install only the packages we request. The fourth and fifth lines build Anasazi and Epetra, respectively. The sixth and seventh lines build extension libraries for Epetra so that Matrix Market files can be read. Lines 8 and 9 build the Trilinos libraries for block Krylov methods and algebraic preconditioners, respectively. Lines 10 and 11 locate the BLAS and LAPACK libraries. Often, these lines are not needed because CMake can determine the libraries' location. However, if the BLAS and LAPACK libraries are not automatically located, one can specify the appropriate locations as shown in this example.

A minimal build would enable only Anasazi (line 4). Two libraries would be created: libanasazi.a and libteuchos.a. The latter library provides important software infrastructure needed by Anasazi, including BLAS/LAPACK wrappers, smart pointers, and parameter lists. However, to use Anasazi (and run an example), implementations of the AnasaziMultiVecTraits and AnasaziOperatorTraits adaptor classes are needed. In this work, we use the implementation, or template specialization, available in files AnasaziEpetraAdapter.cpp and AnasaziEpetraAdapter.hpp.

Step 2. Execute the command ./do-configure. This script creates the files needed to build Trilinos.

Step 3. Execute the command make to create the executables and libraries.

 ${}^{2}A$ .tar.bz2 download file and a public read-only repository are also available.

Step 4. Execute the command make install. This command places the libraries and header files in the two directories \$TRILINOS\_BUILD/lib and \$TRILINOS\_BUILD/include, respectively, as specified in the do-configure file (see Step 1 above).

Step 5. Execute the CMake command ctest. This command runs tests of the libraries created. The tail of the output written to the screen is displayed in the box below.

 $\sqrt{2}$ 

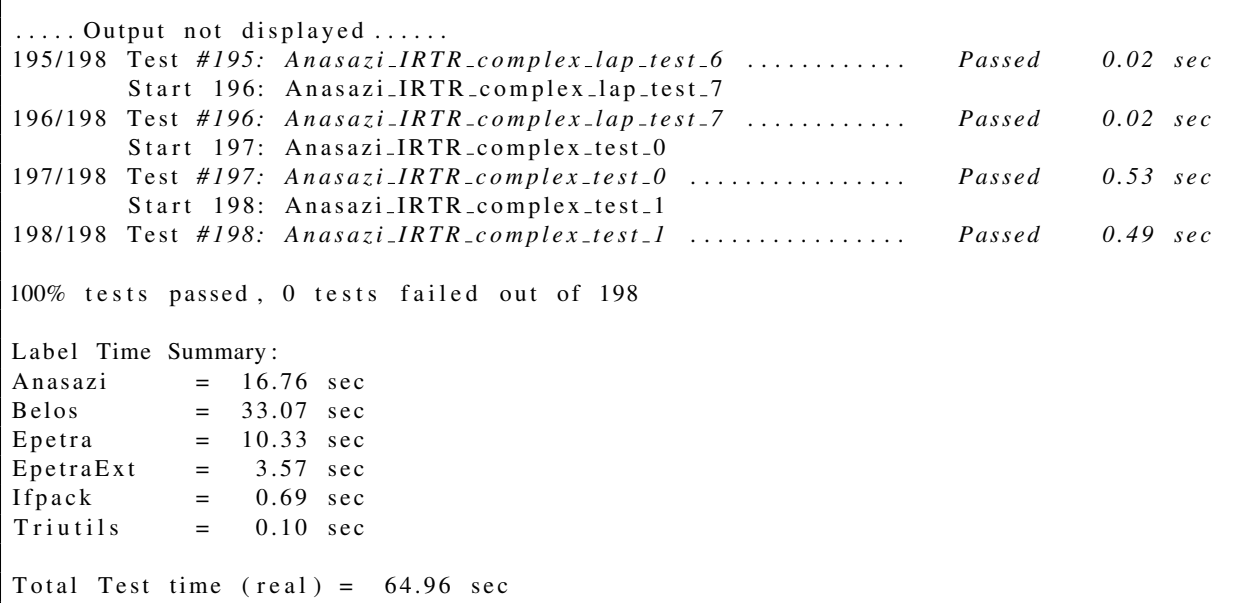

This summary indicates that all the libraries were properly created and all the tests completed successfully.

### 3 Directory structure

Recall that the environment variables TRILINOS PATH and TRILINOS BUILD contain the directory paths for the Trilinos source code and installation directory, respectively. The Anasazi source is located in the directory \$TRILINOS\_PATH/packages/anasazi and contains the subdirectories

cmake doc epetra src test testmatrices thyra tpetra

The directory \$TRILINOS\_BUILD/packages/anasazi has a similar directory structure containing the executables and libraries created during Step 3 and contains the subdirectories

CM ake files epetra src test

In particular, the subdirectory  $$TRILINOS_BUILD/packages/anasazi/epetra contains the subdirectories$ 

CM a k e files example src test util

and the subdirectory \$TRILINOS\_BUILD/packages/anasazi/epetra/example contains the subdirectories BlockDavidson BlockKrylovSchur CMakeFiles GeneralizedDavidson LOBPCG MVOPTester

The subdirectories BlockDavidson, BlockKrylovSchur, and LOBPCG contain the executables associated with the C++ examples located in \$TRILINOS PATH/packages/anasazi/epetra/example.

#### 4 Running an Anasazi LOBPCG example

We begin by creating a directory (which is not a subdirectory  $$TRILINOS\_PATH$$ ) and placing a copy of the file \$TRILINOS PATH/packages/anasazi/epetra/example/LOBPCG/LOBPCGEpetraExSimple.cpp. We consider this example in detail and display excerpts from the file below.

```
1 int main (int argc, char *argy []) {
2 // Get the sorting string from the command line
3 \mid \text{std} :: \text{string} \text{which}("SM") ;4 Teuchos:: CommandLineProcessor cmdp (false, true);
5 cmdp. set Option (" sort", & which, "Targetted eigenvalues (SM or LM).");
6 / / Code to create Epetra matrix A is not shown here; see the Appendix.
7 \mid 118 / / ∗∗∗∗∗∗∗∗∗∗∗∗∗∗∗∗∗∗∗∗∗∗∗∗∗∗∗∗∗∗∗∗∗∗∗∗
9 // Call the LOBPCG solver manager
10 / / ∗∗∗∗∗∗∗∗∗∗∗∗∗∗∗∗∗∗∗∗∗∗∗∗∗∗∗∗∗∗∗∗∗∗∗
11 // Variables used for the LOBPCG Method
12 const int nev = 10;
13 const int blockSize = 5;
14 const int maxIters = 500;
15 const double tol = 1.0e-8;
16 typedef Epetra_MultiVector MV;
17 typedef Epetra_Operator OP;
18 typedef MultiVecTraits<double, Epetra_MultiVector> MVT;
19 / 11 Create an Epetra MultiVector for an initial vector to start the solver.
20 / / Note: This needs to have the same number of columns as the blocksize.
21 Teuchos:: RCP<Epetra_MultiVector > ivec = Teuchos:: rcp ( new Epetra_MultiVector (Map, blockSize) );
22 ivec \rightarrowRandom ();
23 // Create the eigenproblem.
24 Teuchos :: RCP<BasicEigenproblem <double, MV, OP> > MyProblem = Teuchos :: rcp (new
         BasicEigenproblem<double, MV, OP>(A, ivec);
25 // Inform the eigenproblem that the operator A is symmetric
26 MyProblem->setHermitian (true);
27 // Set the number of eigenvalues requested
28 MyProblem–>setNEV(nev);
29 / 11 Inform the eigenproblem that you are finishing passing it information
30 bool boolret = MyProblem->setProblem ();
31 if (boolret != true) {
32 printer. print (Errors, "Anasazi:: BasicEigenproblem:: set Problem () returned an error .\n");
33 return -1;
34 }
35 / / Create parameter list to pass into the solver manager
36 | Teuchos:: ParameterList MyPL;
37 MyPL . s et ( "Which", which );
38 MyPL . set ( "Block Size", blockSize);
39 | MyPL. set ( "Maximum Iterations", maxIters );
40 | MyPL set ( "Convergence Tolerance", tol);
41 // Create the solver manager
42 SimpleLOBPCGSolMgr \langle \text{double} \rangle, MV, OP MySolverMan (MyProblem, MyPL);
43 // Solve the problem
44 ReturnType returnCode = MySolverMan. solve ();
45 // Get the eigenvalues and eigenvectors from the eigenproblem
46 Eigensolution <double, MV> sol = MyProblem->getSolution ();
47 std :: vector <Value <double> > evals = sol . Evals ;
48 Teuchos:: RCP<MV> evecs = sol. Evecs;
```
LOBPCGEpetraExSimple.cpp is organized into the following four parts:

- 1. Initialize Anasazi's infrastructure (output manager, command line arguments);
- 2. Assemble the sparse matrix using Epetra;
- 3. Set input parameters and call the LOBPCG solver; and

4. Output results.

In this example, Line 42 creates an instance MySolverMan of the class SimpleLOBPCGSolMgr. The constructor is initialized with an instance MyProblem of the class BasicEigenproblem, that was initialized with the Epetra matrix A and starting vector ivec. Line 44 calls the LOBPCG solver via the command MySolverMan.solve(). Line 46 extracts the approximate eigenvalues and eigenvectors via the command MyProblem->getSolution()

Algorithm behavior is determined by several input parameters.

- which, line 3, specifies which eigenvalues are to be computed and must be a std::string equal to ''SM'', ''LM'', ''SR'', ''LR'' representing the eigenvalues with the Smallest Magnitude, Largest Magnitude, Smallest Real value and Largest Real value, respectively.
- nev, line 12, represents the number of eigenvalues of interest and is a nonnegative integer no larger than the size of the matrix.
- blockSize, line 13, represents the number of vectors in a block and is a nonnegative integer no larger than the size of the matrix.
- maxIters, line 14, limits the maximum number of iterations of the algorithm and is a nonnegative integer.
- tol, line 15, is the termination criterion that each of the approximate eigenpairs must satisfy and is a floating point number no smaller than machine precision (roughly  $10^{-16}$  in IEEE double precision arithmetic).

The basic organization of LOBPCGEpetraExSimple.cpp is used in all of the LOBPCG examples. Except for differences in the input parameters, BlockDavidson and BlockKrylovSchur follow a similar structure.

An example Makefile for building applications using Anasazi is shown below.

```
#
# Import a file created by the Trilinos build system
# containing useful information to generate executables.
# First, set the path to the install directory, and second, import the file.
#
in c l u d e STRILINOS_BUILD / include / Makefile. export. Trilinos
#
# Copy
# $(TRILINOS.PATH) / package / an as azi / epetra / example /LOBPCG/LOBPCGEpetraExSimple .cpp# into the current working directory.
#
LOBPCGEpetraExSimple.exe: LOBPCGEpetraExSimple.cpp
        $(Trilinos_CXX_COMPILER) \ $({Trilinos_CXX_COMPILER_FLAGS}) \ \LOBPCGEpetraExSimple . cpp −o LOBPCGEpetraExSimple . e xe \
        $(Trilines INCLUDE.DIRS) \ $ (Trilines_TPL INCLUDE.DIRS) \ \$(Trilinos_LIBRARY_DIRS) \ (Trilinos_LIBRARIES)
        $(Trilinos_TPL_LIBRARIES) $(Trilinos_EXTRA_LD_FLAGS)#
c l e a n :
        rm −f LOBPCGEpetraExSimple . e xe LOBPCGEpetraExSimple . o
```
The command make ./LOBPCGEpetraExSimple.exe creates the executable LOBPCGEpetraExSimple.exe. Executing the command ./LOBPCGEpetraExSimple.exe results in the following output:

| Direct Residual | Eigenvalue |
|-----------------|------------|
| $4.04035e - 11$ | 19.7376    |
| $1.19465e - 10$ | 49.3345    |
| $3.33375e - 11$ | 49.3345    |
| $4.09916e - 10$ | 78.9314    |
| $5.23853e - 10$ | 98.6308    |

Solver manager returned converged.

### 5 Three graph problems of interest

Let *A* be the adjacency matrix for a simple, undirected, connected graph with *n* vertices; let *D* be a diagonal matrix containing the degrees of the vertices for the graph *A*. These assumptions are only to simplify our presentation. Anasazi can also be used on nonsimple, directed, disconnected graphs; see the section on Anasazi usage and graph eigenvalue problems.

1. Find the nev smallest magnitude (which="SM") approximate eigenvalues  $\lambda$  and eigenvectors *x* of the *normalized* graph Laplacian matrix eigenvalue problem:

$$
Lx := (I - D^{-1/2}AD^{-1/2})x = x\lambda
$$
,  $A = A^T$ ,  $0 \le \lambda \le 2$ .

2. Find the nev smallest magnitude (which="SM") approximate eigenvalues ν and eigenvectors *y* of the *combinatorial* graph Laplacian matrix eigenvalue problem:

$$
L_c y := (D - A)y = yv, \qquad A = A^T, \quad 0 \le v \le 2n.
$$

3. Find the nev largest magnitude (which="LM") approximate eigenvalues  $\eta$  and eigenvectors *z* of the matrix eigenvalue problem

$$
Az=z\eta, \qquad A=A^T, \quad -n\leq \eta\leq n
$$

#### Table 1. Primary parameters

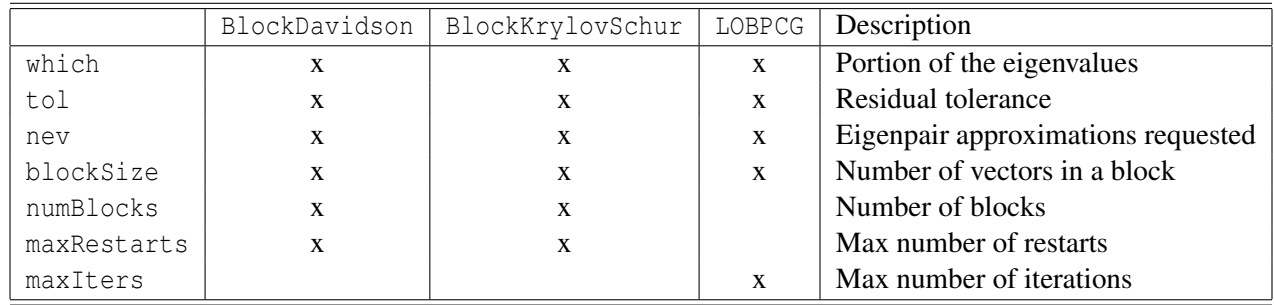

#### 6 Input parameters

We now provide some guidance on the influence of the primary parameters on the performance of the Anasazi eigensolvers BlockDavidson, BlockKrylovSchur, and LOBPCG. Table 1 lists the primary input parameters for BlockDavidson, BlockKrylovSchur and LOBPCG.

Let *N* be a preconditioner for *T*, i.e.,  $N^{-1}T \approx I$ . Here *T* represents the normalized graph Laplacian *I* − *D*<sup>−1/2</sup>*AD*<sup>−1/2</sup>, combinatorial graph Laplacian *D* − *A*, or the adjacency matrix *A*.

1. An approximate eigenvalue  $\theta$  and approximate eigenvector  $\mu$  for the matrix  $T$  is accepted when

$$
||u\theta - Tu||_2 \leq \theta \tau, \quad ||u||_2 = 1, \quad \theta \neq 0,
$$

for the residual tolerance  $\tau$  and  $\|\cdot\|_2$  is the Euclidean norm. This is an approximation to a relative residual error and is not defined when  $\theta = 0$ . The above test is invariant under a (nonzero) scaling of *T*, i.e. α*T*, but is not invariant under a shift of *T* because

$$
||u(\theta + \alpha) - (T + \alpha I)u||_2 \le (\theta + \alpha)\tau.
$$
\n(6.1)

Selecting an appropriate  $\tau$  requires some care and invariably depends upon the underlying problem.

2. BlockKrylovSchur iteratively constructs blockSize vectors at a time, an orthogonal basis for the block Krylov subspace

$$
\text{span}\{\underbrace{v, Tv, \cdots, T^{\text{numblocks}-1}v}_{\text{blockSize*numblocks}}\},
$$

where *v* is an initial vector consisting of blockSize vectors.

3. BlockDavidson iteratively constructs blockSize vectors at a time, an orthogonal basis for the subspace

$$
\text{span}\{\underbrace{r_1, N^{-1}r_2, \cdots, N^{-\text{numBlock}+1}r_{\text{numBlock}}}_{\text{blockSize*numBlock}}
$$

where  $r_i = u_i \theta_i - Tu_i$  consisting of blockSize vectors, is determined at iteration *i*.

4. BlockKrylovSchur and BlockDavidson are restarted a maximum of maxRestarts number of times.

- 5. A "restart" is a scheme for extracting a subspace of smaller dimension from the subspace of dimension blockSize\*numBlocks. The reduced size subspace is then iteratively extended blockSize vectors at a time until the subspace is of dimension blockSize\*numBlocks again.
- 6. LOBPCG constructs an orthogonal basis for the subspace

$$
\text{span}\{\underbrace{u_{i-1},u_i,N^{-1}(\theta_iu_i-Tu_i)}_{3 \text{thockSize}}\}
$$

where  $u_i$  and  $u_{i-1}$  are the blockSize approximate eigenvectors corresponding to the which="SM" approximate eigenvalues at iterations *i* and *i* − 1, respectively. The variable maxIters denotes the maximum number of iterations.

- 7. The BlockDavidson and LOBPCG eigensolvers can directly use a preconditioner. BlockKrylovSchur cannot directly use a preconditioner and instead requires a preconditioned iteration.
- 8. BlockKrylovSchur can also be used in *shift-invert* mode; e.g.,  $T = (L + \sigma I)^{-1}$  where  $0 < \sigma < \lambda_1$ and which="LM". The restriction on the shift  $\sigma$  enables a preconditioned conjugate gradient iteration with the preconditioner *N*.
- 9. For the normalized and combinatorial graph Laplacian matrices, which="SM" is the same as which="SA" (smallest algebraic) and which="SR" (smallest real part).
- 10. Anasazi eigensolvers BlockDavidson, BlockKrylovSchur, and LOBPCG can be used for all three problems since these problems are symmetric eigenvalue problems when the graph is undirected.

#### 7 Anasazi usage and graph eigenvalue problems

Suppose the graph is connected, simple and undirected. The eigenvectors of the normalized  $L = D^{-1/2}L_cD^{-1/2}$ and combinatorial *L<sup>c</sup>* graph Laplacian matrices coincide if and only if the matrices commute; e.g.,

$$
D^{-1/2}(D-A)D^{-1/2}(D-A)=(D-A)D^{-1/2}(D-A)D^{-1/2}.
$$

| {z } | {z } This occurs only when the graph is regular and, then, our experience is that BlockKrylovSchur is an excellent choice. When the graph is not regular, and has a skew degree distribution, our experience is as follows:

- LOBPCG performs well for computing the smallest eigenvalues of the combinatorial graph Laplacian *D*−*A*;
- BlockKrylovSchur performs well for computing the smallest eigenvalues of the normalized graph Laplacian  $I - D^{-1/2}AD^{-1/2}$  and the largest eigenvalues of both graph Laplacians;
- BlockDavidson was not competitive;
- Preliminary findings demonstrated that Implicit Riemannian Trust-Region IRTR available within Anasazi was competitive with LOBPCG and BlockKrylovSchur.

The Anasazi eigensolvers can be used on disconnected and directed graphs. The complication with disconnected graphs is that the number of connected components determines the dimension of the nullspace for the graph Laplacian. In many applications, the graph consists of a number of connected components, leading to a potentially large number of zero eigenvalues and corresponding eigenvectors. A good approach is to invoke the eigensolver on each connected component. A directed graph leads to a nonsymmetric graph Laplacian since the adjacency matrix *A* is no longer symmetric. Therefore, only BlockKrylovSchur may be used.

Assume that the graph is connected. Then the normalized and combinatorial graph Laplacian matrices both have a zero eigenvalue  $\lambda_0 = v_0 = 0$  with eigenvector  $D^{1/2}c$  and c, respectively, where  $c \in \text{span}\{e\}$ for the vector *e* of all ones. There are (at least) three ways to handle the nullspace vector. First, let the eigensolver compute the approximation (which="SM" or "SA" or "SR"). Second, after an application of the graph Laplacian matrix vector product to a vector, orthogonalize against the nullspace vector. Third, add a multiple  $\alpha$  of the identity matrix to the graph Laplacian. This last approach modifies the zero eigenvalue to be the multiple and the eigenvector remains the same. However, the bound (6.1) explains that a positive  $\alpha$ modifies the termination criterion, so accuracy of the computed eigenvector approximation may be affected.

Our experience is that a Jacobi preconditioner works quite well on the combinatorial Laplacian corresponding to a non-regular graph, and a symmetric Gauss-Seidel preconditioner works well for the normalized graph Laplacian; see the preliminary findings of Deweese and Boman [7].

A good metric by which to compare different algorithms (and implementations) is the number of matrixvector products with *L* (or  $L_C$ ) and applications of the preconditioner *N* needed to achieve a prescribed level of accuracy (as measured by the residual tolerance). In the final analysis, though, wall-clock time is the most important consideration. There are two important sources of additional cost:

1. The cost of maintaining orthogonality of the basis vectors to machine precision. The number of floating point operations is blockSize\*numBlocks\*n<sup>2</sup> where n is the number of vertices of the graph.

2. The cost of solving a dense eigenvalue problem of order blocksize\*numBlocks. The number of floating point operations is (blockSize\*numBlocks)<sup>3</sup>.

As the problem size and/or the number of eigenvalues of interest increases, the relative cost of orthogonalization and/or the dense eigenvalue problem increases. Constructing an orthogonal basis efficiently and stably is critical to the success of an eigensolver; this is automatically accomplished by the Anasazi software.

Anasazi usage errors are of two types:

- 1. Simple errors that occur from improper input-parameter values.
- 2. Far more challenging errors involve the matrix *T* and preconditioner *N*, such as incorrect construction of the matrix or preconditioner. Such errors may compile and execute, but may not represent the system intended by the user. Unit testing of the matrix and preconditioner outside of Anasazi is suggested.

Our recommendation is to first experiment with the various example programs provided with Anasazi. This includes modifying the default tolerances and parameters (including specifying them incorrectly). The example programs also check the eigenvalue and eigenvector approximations computed via a residual check; this is a recommended practise. A further useful check is whether the computed eigenvectors are orthogonal to machine precision. We recommend that the user then the (slowly) modify the example program to use another matrix.

Algorithms that compute the eigenvalues and eigenvectors of a matrix are given by a nonlinear iteration. As a result, rerunning the same code will not provide the exact same performance unless the floating-point arithmetic can be guaranteed to be performed in exactly the same manner. In parallel environments, for example, the order of operations and the resulting floating-point arithmetic will differ with the number of processes. A good practice is to run the eigensolver several times (including varying the starting vector) followed by averaging the resulting runtime statistics.

That the algorithms implement a nonlinear iteration also typically manifest in the disappointing realization that "small" changes to the graph, e.g., insertion or deletion of edges, cannot exploit computed eigenvector approximations. Our experience is that the "small" changes do not result in savings when reusing the eigenvectors previously computed.

#### References

- [1] *Epetra home page*. http://trilinos.sandia.gov/packages/epetra.
- [2] P.-A. ABSIL, C. BAKER, AND K. GALLIVAN, *A truncated-CG style method for symmetric generalized eigenvalue problems*, Journal of Computational and Applied Mathematics, 189 (2006), pp. 274– 285. See http://dx.doi.org/10.1016/j.cam.2005.10.006.
- [3] P. ARBENZ, U. HETMANIUK, R. LEHOUCQ, AND R. TUMINARO, *A comparison of eigensolvers for large-scale 3D modal analysis using AMG-preconditioned iterative methods*, Intl. J. for Numer. Methods Engrg., 64 (2005), pp. 201–236. See http://dx.doi.org/10.1002/nme.1365.
- [4] C. G. BAKER, U. L. HETMANIUK, R. B. LEHOUCQ, AND H. K. THORNQUIST, *Anasazi software for the numerical solution of large-scale eigenvalue problems*, ACM Trans. Math. Softw., 36 (2009), pp. 13:1–13:23. See http://dx.doi.org/10.1145/1527286.1527287.
- [5] E. BAVIER, M. HOEMMEN, S. RAJAMANICKAM, AND H. THORNQUIST, *Amesos2 and Belos: Direct and iterative solvers for large sparse linear systems*, Scientific Programming, 20 (2012), pp. 241–255. See http://dx.doi.org/10.3233/SPR-2012-0352.
- [6] E. G. BOMAN, K. D. DEVINE, AND S. RAJAMANICKAM, *Scalable matrix computations on large scale-free graphs using 2d graph partitioning*, in Proceedings of the International Conference on High Performance Computing, Networking, Storage and Analysis, SC '13, 2013, pp. 50:1–50:12. http: //doi.acm.org/10.1145/2503210.2503293.
- [7] K. DEWEESE AND E. G. BOMAN, *A comparison of preconditioners for solving linear systems arising from graph Laplacians*, report SAND-2013-9772P, Sandia National Laboratories, 2013. See http: //www.sandia.gov/˜egboman/papers/DeweeseBoman2013.pdf.
- [8] M. A. HEROUX, R. A. BARTLETT, V. E. HOWLE, R. J. HOEKSTRA, J. J. HU, T. G. KOLDA, R. B. LEHOUCQ, K. R. LONG, R. P. PAWLOWSKI, E. T. PHIPPS, ET AL., *An overview of the trilinos project*, ACM Transactions on Mathematical Software (TOMS), 31 (2005), pp. 397–423. See http: //dx.doi.org/10.1145/1089014.1089021.
- [9] U. HETMANIUK AND R. LEHOUCQ, *Basis selection in LOBPCG*, Journal of Computational Physics, 218 (2006), pp. 324–332. See http://dx.doi.org/10.1016/j.jcp.2006.02.007.
- [10] A. V. KNYAZEV, *Toward the optimal preconditioned eigensolver: Locally optimal block preconditioned conjugate gradient method*, SIAM. J. Sci. Comput., 23(2) (2001), pp. 517–541. See http://dx.doi.org/10.1137/S1064827500366124.
- [11] M. SALA AND M. HEROUX, *Robust algebraic preconditioners with IFPACK 3.0*, Tech. Report SAND-0662, Sandia National Laboratories, 2005.
- [12] G. W. STEWART, *A Krylov-Schur algorithm for large eigenproblems*, SIAM J. Matrix Anal. Appl., 23 (2000), pp. 601–614. See http://dx.doi.org/10.1137/S0895479800371529.